## **6GK7243-1GX00 OXE0**

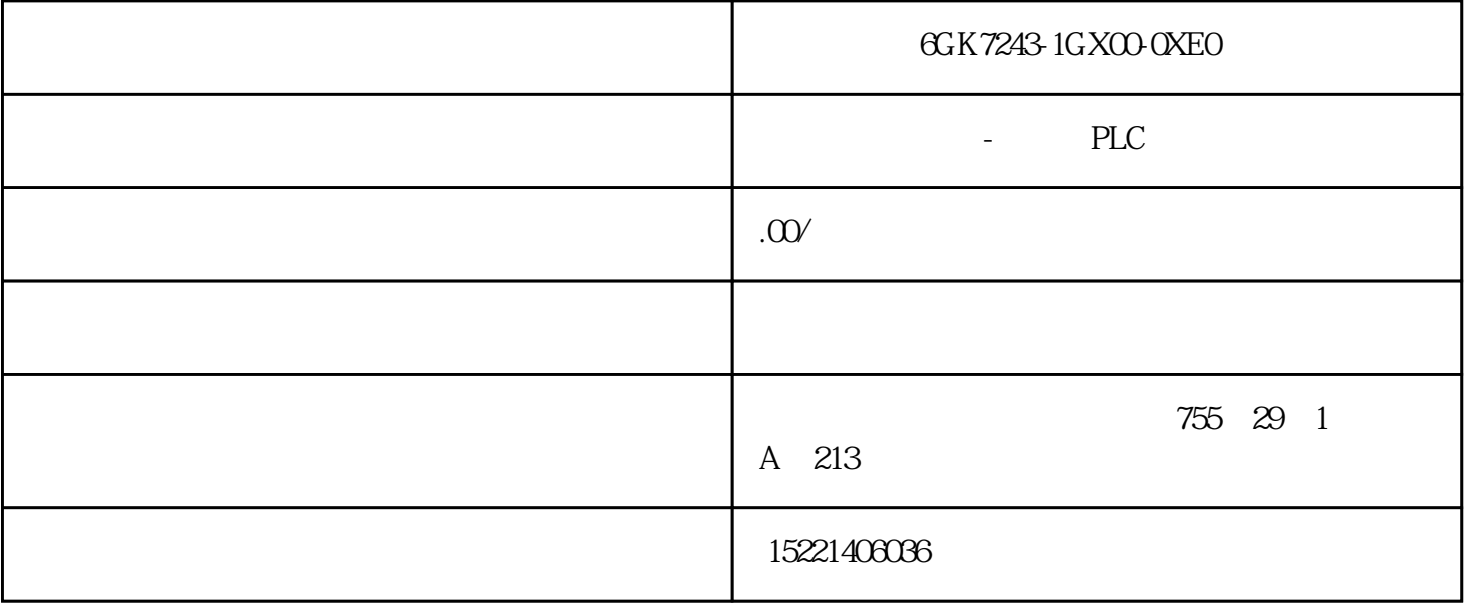

6GK7243-1GX00-0XE0

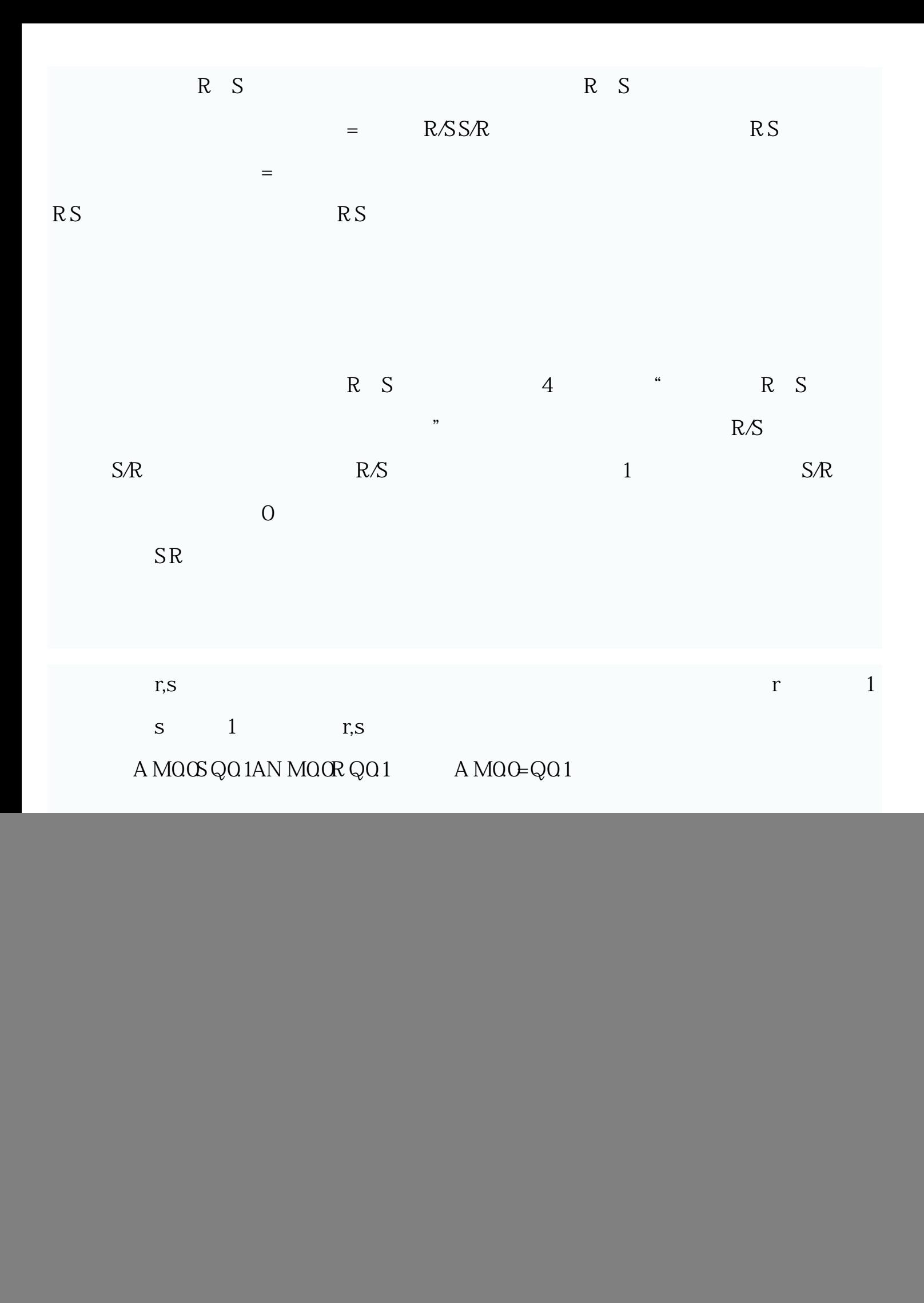

![](_page_2_Picture_78.jpeg)

![](_page_3_Picture_81.jpeg)

![](_page_4_Picture_4.jpeg)

![](_page_6_Picture_7.jpeg)

![](_page_7_Picture_1.jpeg)